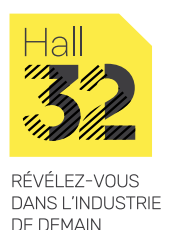

# **SOLIDWORKS : LES ESSENTIELS (1/2)**

**ENVIE DE DÉCOUVRIR LES PRINCIPES DE LA CONCEPTION 3D !**

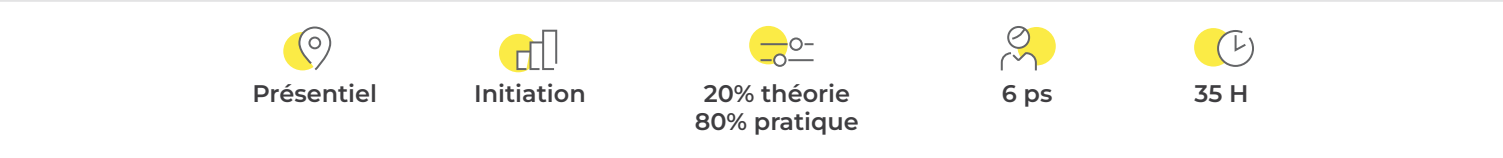

## **Pour qui\_**

▷ Toute personne ayant besoin de réaliser des conceptions en 3D

#### **Prérequis\_**

- ▷ Connaissance en plans mécaniques
- ▷ Connaissance de l'environnement Windows
- ▷ Connaissance des principes d'un logiciel CAO 3D

## **Objectif\_**

▷ Formation créée par les industriels pour acquérir les fondamentaux de SolidWorks.

### **En résumé\_**

La formation SOLIDWORKS : LES ESSENTIELS permet de connaître l'ensemble des fonctions utilisées dans la modélisation de pièces volumiques, de leurs mises en plan et leurs assemblages.

### **Contenu de la formation\_**

- ▷ Notions élémentaires environnement logiciel
- ▷ Principe de modélisation
- ▷ Différents modes de création de pièces balayées, lissées, minces
- ▷ Mise en plan propriétés de fichiers, cartouches, vues
- ▷ Bases pour constructions soudées et tôlerie esquisses, bibliothèques profilées, gestion du déplié…
- ▷ Paramétrage des pièces
- ▷ Assemblages configurations, nomenclature, éclaté d'assemblage
- ▷ Modélisation de pièces d'un système mécanique, assemblage, dessin d'ensemble, dessin de définition des composants

### **Aptitudes et compétences visées\_**

- ▷ Comprendre le principe de gestion de fichiers sous SolidWorks
- ▷ Modéliser une pièce prismatique, de révolution, par balayage, et par lissage a partir de la création d'esquisses 2D
- ▷ Utiliser les outils de symétrie, de répétition, et de coque
- ▷ Création de constructions soudées et tôleries
- ▷ Création de configurations de pièce
- ▷ Création d'un assemblage ascendant
- ▷ Connaître les règles et contraintes de base dans un assemblage
- ▷ Réaliser une mise en plan à partir d'une modélisation 3D
- ▷ Utiliser les fonctions de mise en plan de pièces et d'assemblages
- ▷ Créer une nomenclature simple à partir d'un assemblage

**134** *Hall32-FC-Janvier2024 Descriptif à retrouver sur www.hall32.fr*

# **SOLIDWORKS : LES ESSENTIELS (2/2)**

**ENVIE DE DÉCOUVRIR LES PRINCIPES DE LA CONCEPTION 3D !**

### **Modalités de validation & d'évaluation de la formation\_**

- ▷ Attestation de formation
- ▷ QCM

#### **Moyens matériels\_**

- ▷ Salle de formation
	- Salle CAO
	- Vidéo projecteur interactif + tableau
- ▷ Support informatique
	- PC avec SolidWorks
- ▷ Matériel technique ou didactique :
	- Support de formation
	- Fichier CAO d'exercices

## **Accessibilité\_**

Vous êtes en situation de handicap et vous souhaitez participer à l'une de nos formations ? Faites-le nous savoir, nous mettrons tout en œuvre pour trouver une solution adaptée. N'hésitez pas à contacter Frédéric Lagente, notre référent handicap : handicap@hall32.fr